# **LIVE NOVA RESOLUÇÃO CHIPS DE INTERNET SEDUC 30, de 27-4-2022**

### **Resolução SEDUC 30, de 27-4-2022**

**- Autoriza a utilização de serviço móvel celular pelos alunos da rede pública estadual, e dá providências correlatas.**

Ficam revogadas:

- I a Resolução Seduc-30, de 2-3- 202, e
- II a Resolução Seduc-145, de 22-12-2021.

### **O QUE PERMANECE?**

#### **Requisitos**

- ➢ Estar **regularmente matriculado para o ano letivo de 2022**, de escolas regulares, nos períodos diurno e noturno e observada a ordem de priorização (...)
- ➢ **Preferencialmente** em situação de pobreza ou de extrema pobreza (Cadúnico)

### **O QUE MUDA?**

**A ordem de priorização** de que trata esta Resolução deverá observar a seguinte estrutura:

**I -** Alunos matriculados no **Ensino Médio ou Ensino Fundamental Anos Finais;**

**II -** Alunos matriculados no **Novo Ensino Médio com expansão de carga horária na modalidade Centro de Mídias de São Paulo ou na modalidade Presencial e Centro de Mídias de São Paulo;**

**III -** Alunos matriculados no **3º, 4º e 5º ano do Ensino Fundamental Anos Iniciais;**

**IV -** Alunos matriculados em atividades regulares de **esportes ou artes** promovidas pelas escolas por meio da Resolução SEDUC nº 115, de 05-11- 2021.

**Artigo 5º-** Os alunos que **manifestarem interesse** em receber o cartão SIM deverão obrigatoriamente:

**I –** Manifestar interesse **presencialmente** na unidade escolar; **II –** apresentar o Termo de Responsabilidade no ato da retirada na unidade escolar (assinado pelo estudante 18+ ou responsável)

### **O QUE PERMANECE?**

#### **Condicionalidades:**

Artigo 6º – Os alunos que manifestarem interesse em receber o cartão SIM deverão **obrigatoriamente:**

I - realizar atividades de recuperação de aprendizagem e diversificação curricular no **APP do CMSP por pelo menos 2 horas semanais;**

II - participar de pelo menos **uma das atividades extracurriculares promovidas** em suas respectivas unidades escolares, na seguinte conformidade:

a. comparecer às aulas extras semanais de **"Monitoria de Estudos"**, prevista na Resolução Seduc n° 13, de 9-2-2022, no presencial ou pelo app CMSP, com o professor designado ao grupo a qual o aluno pertence;

b. **atividades regulares de esportes ou artes** promovidas pelas escolas por meio da Resolução SEDUC nº 115, de 05-11- 2021.

**III - manter frequência escolar acima de 80%.**

Documento orientador sobre Monitoria de Estudos/Além da Escola 2022 **sairá nas próximas semanas!**

### **COMO VINCULAR UM CHIP AO RA DE UM ESTUDANTE NA SED?**

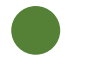

# INTRODUÇÃO

Neste material você irá aprender como realizar a distribuição dos Chips na SED.

Os perfis que possuem acesso são:

- Diretor de Escola
- Vice-Diretor de Escola
- GOE
- AOE
- PC
- PROATEC

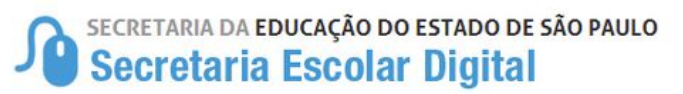

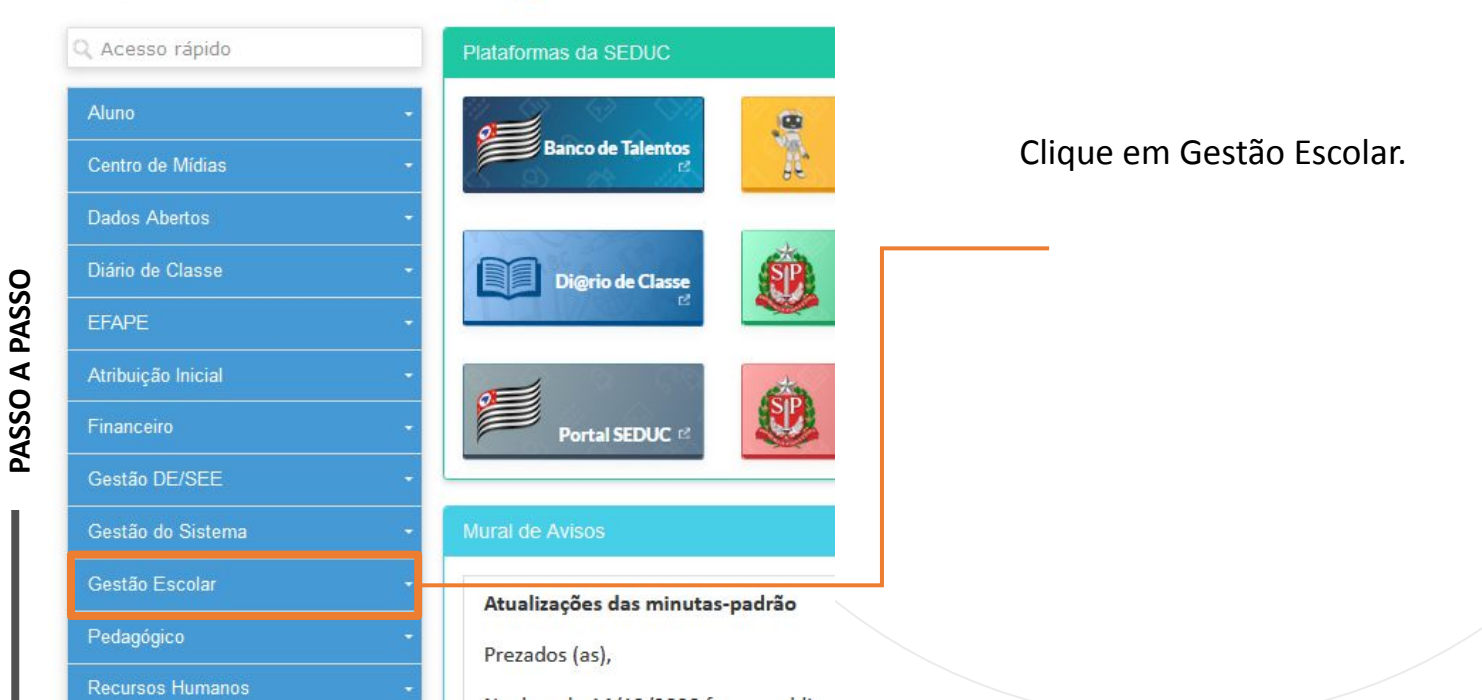

#### Gerenciamento CHIPs

Confirmação de Recebimento CHIP

Distribuição de CHIP

Gerenciamento CHIPs

Relatórios - Confirmação de Recebimento Chip

Clique em Gerenciamento Chips

Clique em Distribuição de CHIP.

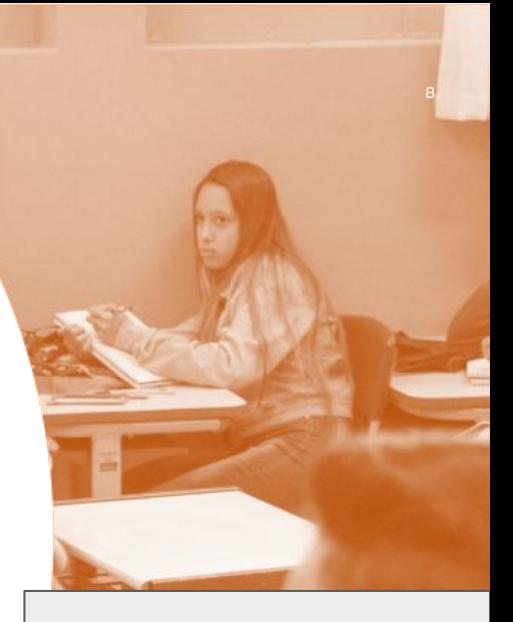

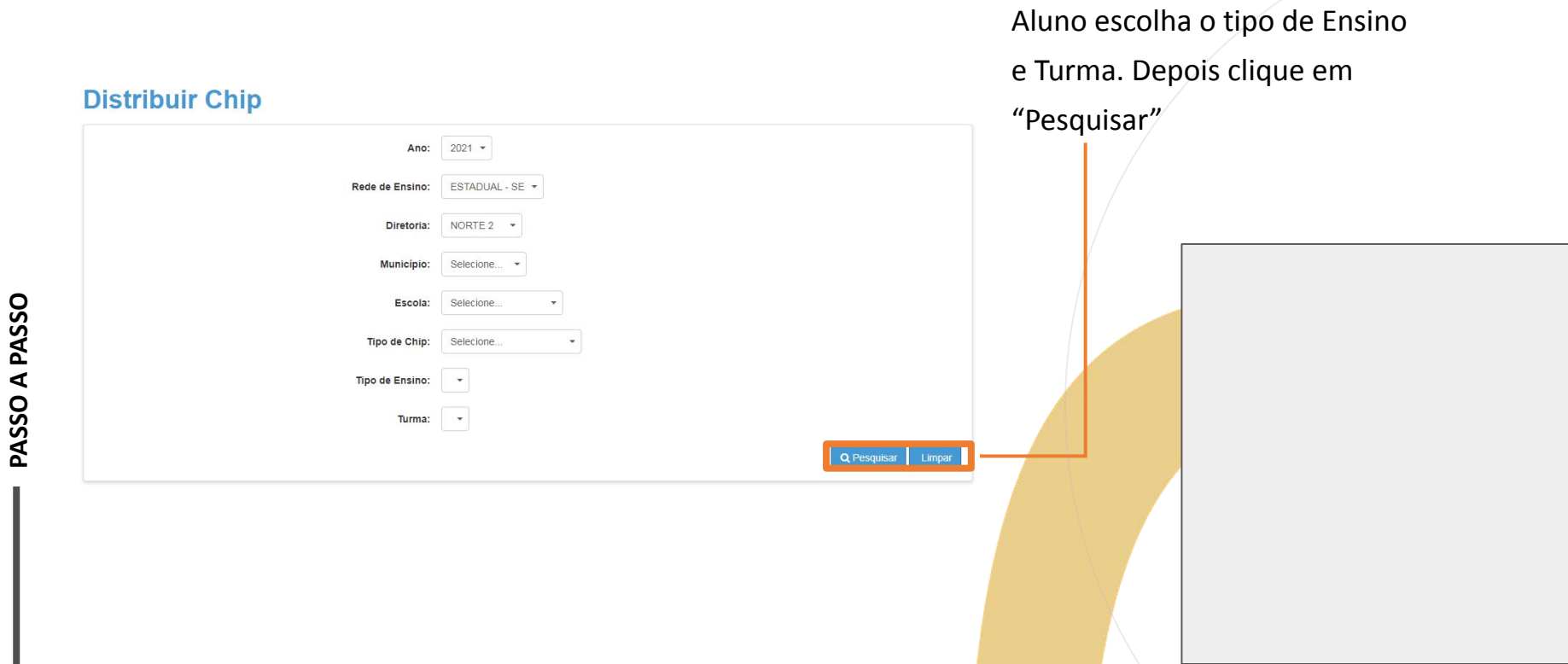

**9**

Selecionado o Tipo do Chip

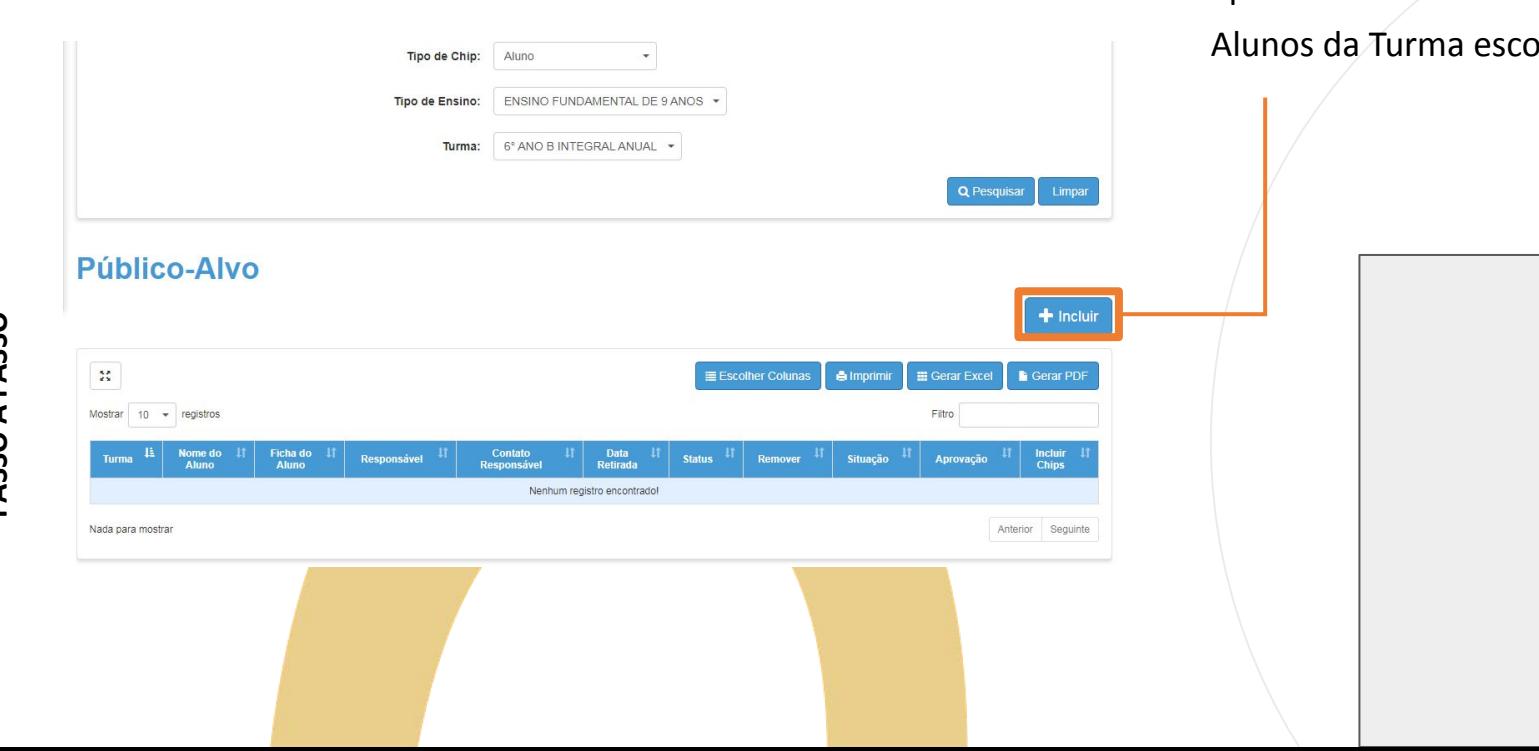

Clique em "+Incluir" e será apresentada uma tela com os Jhida.

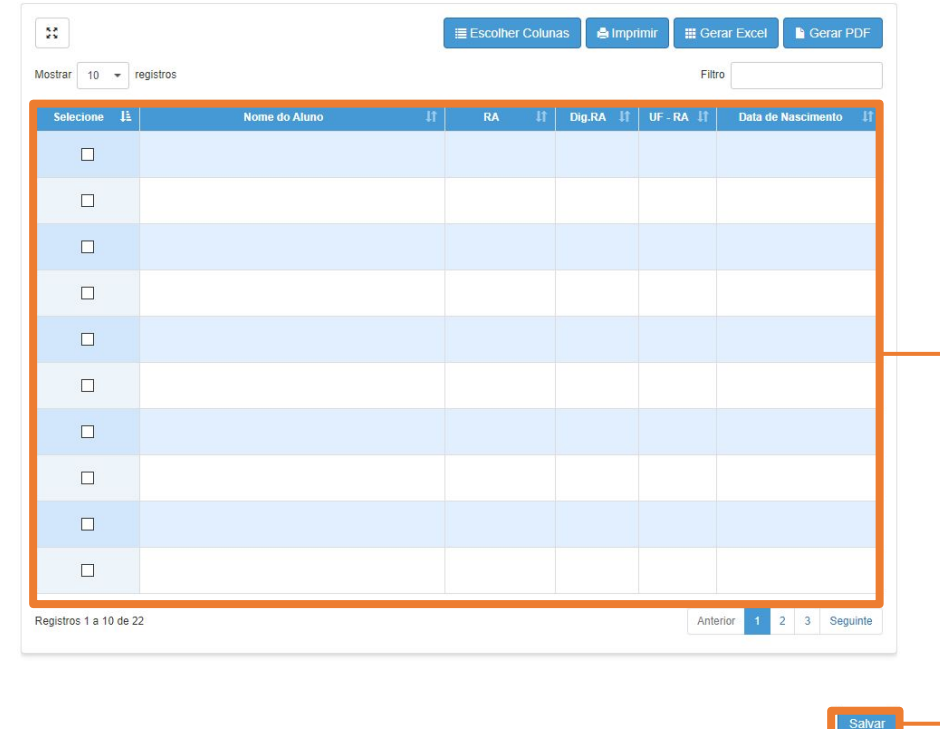

Selecione o Aluno

E clique em "Salvar" para finalizar o processo de inclusão do aluno no Programa de Chip.

**11**

#### Público-Alvo

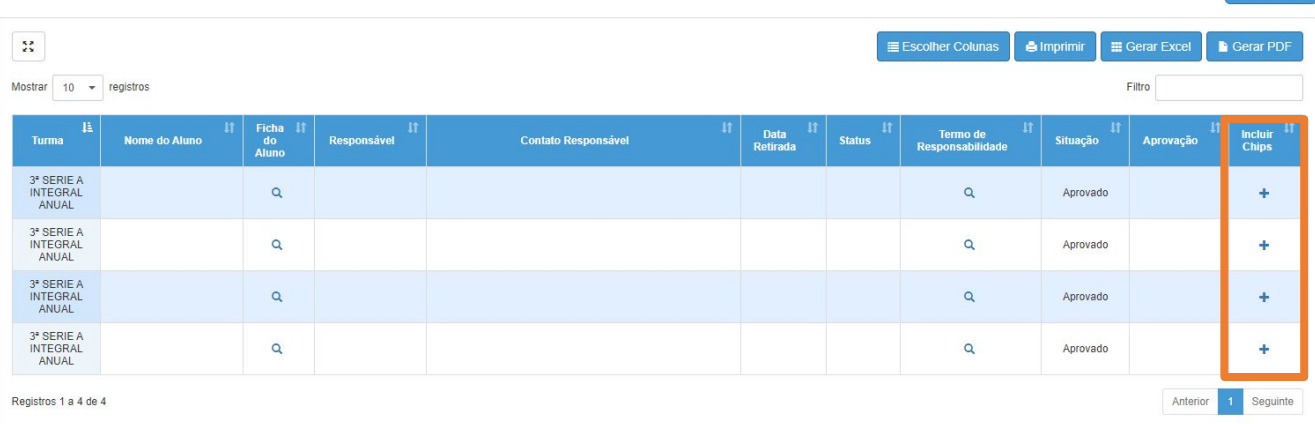

 $+$  Incluir

Após a finalização do processo o aluno será apresentado na tela para que a inclusão do vinculo de chip seja realizada.

Para incluir o vinculo clique em "+" e o sistema apresentará a tela em que possa escolher o chip que será entregue ao aluno.

**PASSO A PASSO**

Selecione o chip entregue e clique em "Salvar".

Será direcionado para a tela de "Publico Alvo".

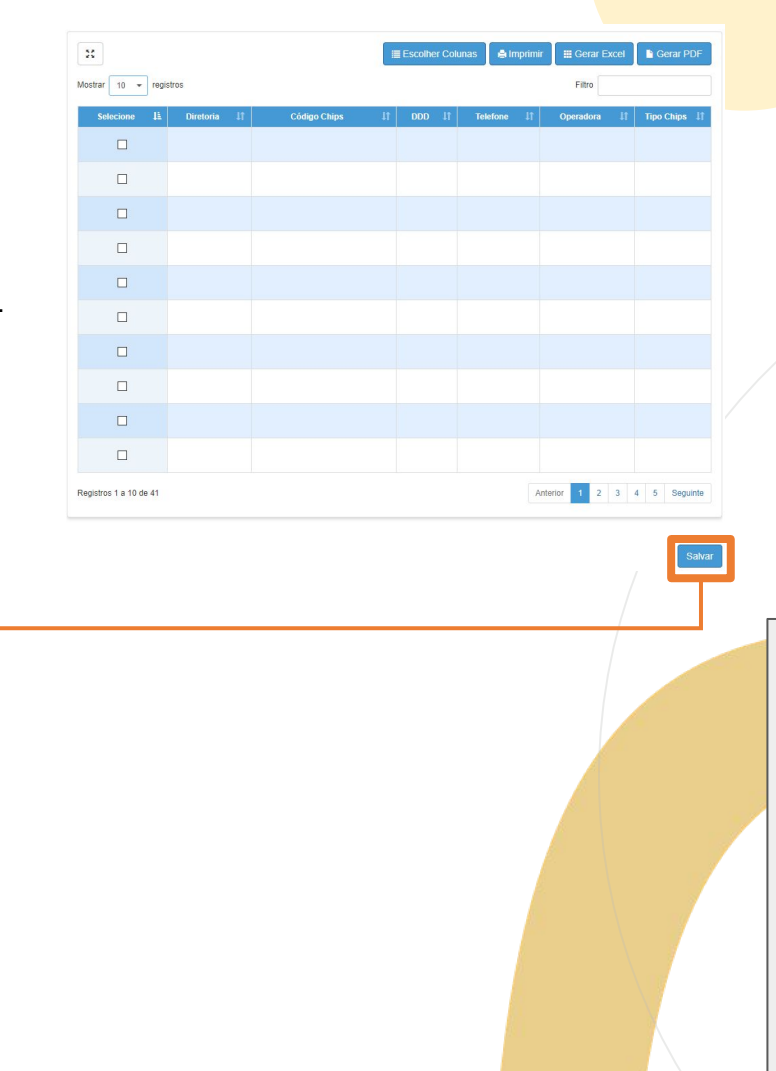

Público-Alvo

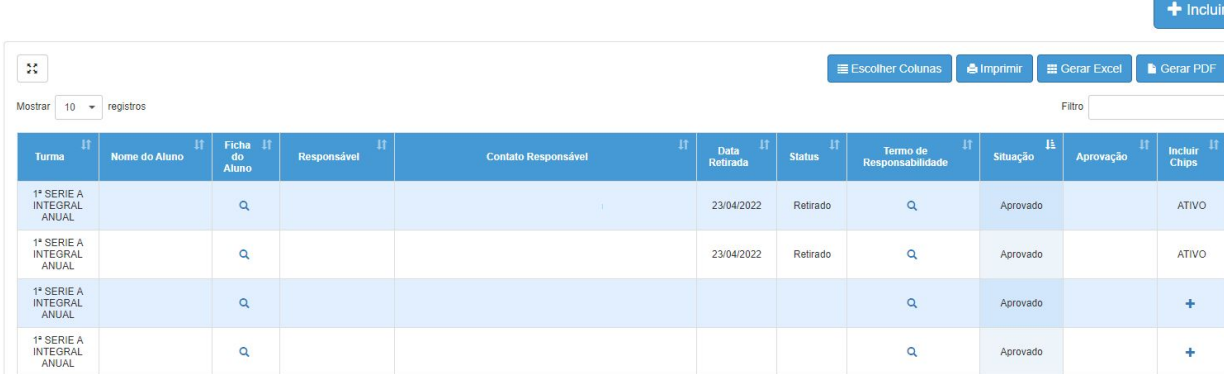

Depois de incluir o Chip o sistema preencherá com a data de entrega do Chip

e o Status do Chip como "Retirado"

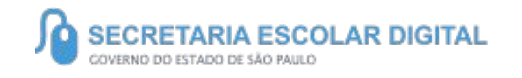

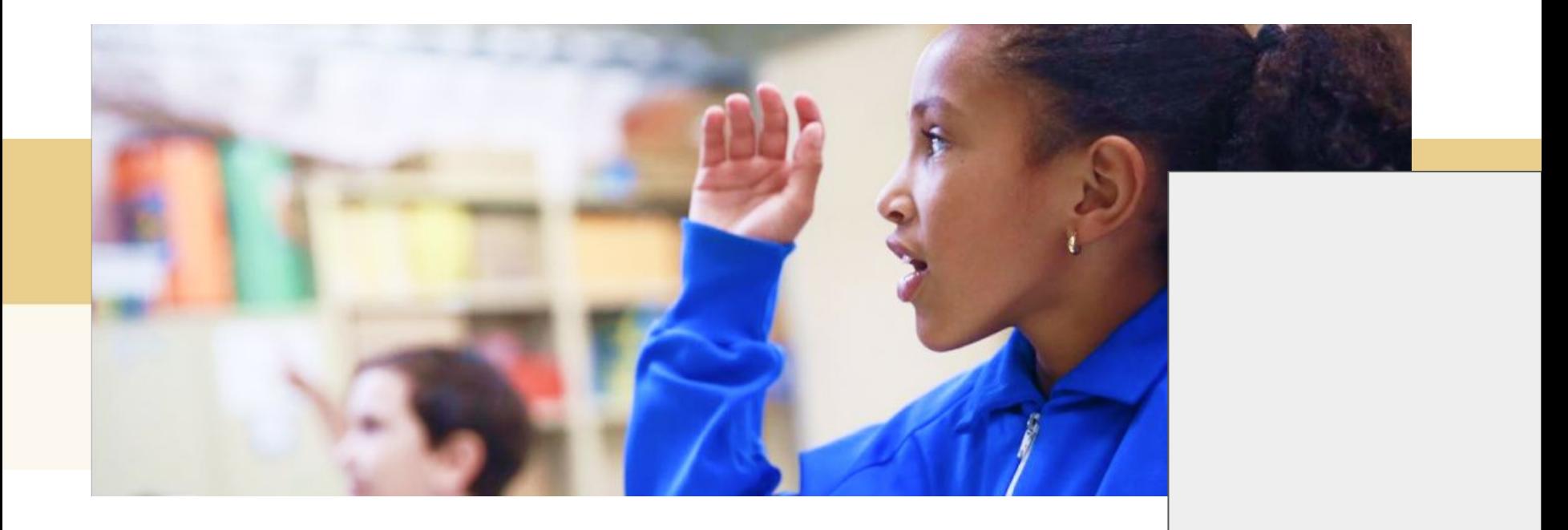

### PORTAL DE ATENDIMENTO

**Em casos de dúvidas ou problemas, sugerimos que registre uma ocorrência no nosso Portal de Atendimento, através do link https://atendimento.educacao.sp.gov.br**

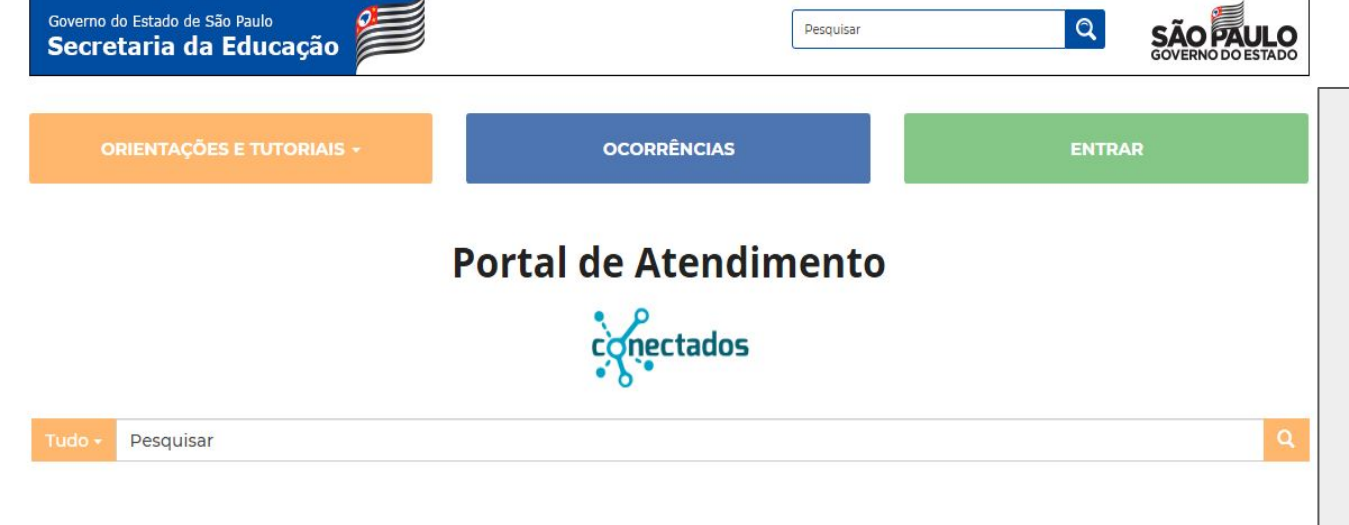

Às vezes parecia que a vida era na renda. Cheia de orms sona anh

## OBRIGADO!

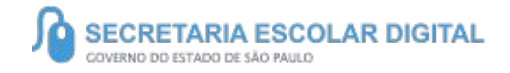